## **Photoshop Cs5 Windows Xp 32 Bit Download \_BEST\_**

Cracking Adobe Photoshop is not as straightforward as installing it. It requires a few steps to bypass the security measures that are in place. First, you must obtain a cracked version of the software from a trusted source. Once you have downloaded the cracked version, you must disable all security measures, such as antivirus and fire... Installing Adobe Photoshop is relatively easy and can be done in a few simple steps. First, go to Adobe's website and select the version of Photoshop that you want to install. Once you have the download, open the file and follow the on-screen instructions.

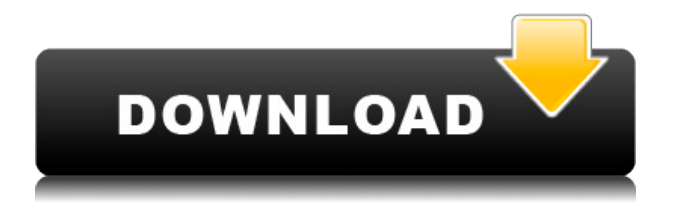

Adobe Photoshop CC will be available in April of 2020. There are no significant changes in the program, beyond the new features. The finalized program will come in both Mac and Windows versions. The application will receive large system-wide changes in August of 2020, with plusupdates to APNG color normalization, color management, updates to blending modes, updates to Layers panel and Layer Styles panel, a new Calendar function, updates to Tool Presets, and updates to the Character Panel. **TOP:** Adorable cat, in the bottom left, is framed by work of a woodturner and then is typified by the artist's artistic vision. **BOTTOM:** A customer has purchased a collection of house frames. **CENTER:** Artistic artist uses Photoshop's camera and computer to portray a computer screen in a variety of ways. **LEFT:** Three points of wisdom I've developed in order to beat Procrastination. **RIGHT:** In the top right picture, an artist has created an animation of a cat that is doing various activities:) Photography, when done correctly, is incredibly fun to do at least sometimes, at least for me. Adobe Photoshop is an application that needs to be played with in order to be mastered. It's a ton of fun, and it can take a great photo from an average beginner to a fairly skilled professional very quickly. While there are many great photo editing applications available, there are no other applications that offer the same level of access and control in so few keystrokes. Photoshop is such a demanding program that it rarely goes wrong, but it's not simple by any means. Compared to Photo Mechanic 6 (which I wrote about here ) and Picscope 5 (a review is here ), the latest release of Photoshop is much more complex and will feel like a more difficult learning curve to new users. While I can't offer a true pro level review, I can play with the program and share my experiences with you.

## **Photoshop 2022 (Version 23.2) Download License Code & Keygen With Activation Code 64 Bits {{ Latest }} 2022**

Adobe Photoshop is one of the best video editors out there, and is one of the best known photo editing suites. This course will cover a simplified version of the essential techniques in Photoshop and will help you learn fundamental editing skills you need to get started. In this step-by-step tutorial, we will show you how to edit images with Adobe Photoshop CS6 Windows. This lesson covers creating a white background and using the default tools to layout, crop, and straighten the image. We'll also cover the app unique features for creating Picture Collages and laying out the image content. We'll also cover the most popular paper textures in Photoshop CS6.The tutorial demonstrates how to use the different features in Photoshop, like layers, Adjustment Layers, blending modes, adjustment brush, gradient overlay, smart object, and sharing options. In the final step, we'll create some cropping and lighting effects using the Gradient Overlay, Layer Styles, and Stroke options. Photoshop is an image editing software program that is used by professionals to help them create and edit images. All of the things that you love in pictures can be edited in Photoshop. It is the fastest way to edit a picture. With this software, you can add different photo effects to your pictures, change the color and intensity of the picture and find the out the best quality for your pictures. The key feature that makes this software different from other software is its editing capabilities. Given that, it depends on your needs which software you choose. e3d0a04c9c

## **Photoshop 2022 (Version 23.2) Download Licence Key Product Key Full X64 2022**

Introduced in Photoshop CC versions 2019 before, Photoshop Express 2019 enables users to create and share creative projects and images online. It is a site that lets users upload image, photo albums, and videos directly to the service and use the web application. Photoshop Express is an online service provided and maintained by Adobe. The Photoshop Express users can have access to the latest deals and offers given by the company to its pricing customers. Another great feature of the upcoming version is the embedded type tool that offers a revised typography in the Experience Bar, which can be viewed once the app window is opened. New noodles, text elements, and text tools are available. Among them the single, the double, the multi, the imported graphic, the animating text, the custom glyphs are available, which can be in all caps, all lower case one, foreground one, or transition one. Other tools like spacing elements are also available. You can use all fonts like PT Sans, PT Serif, PT Italic, or web fonts like Open Sans, Open Sans Condensed, or Adobe's web font. Other features that are being tested include updated feature capabilities in mind map, smart feat, smart object lens, and so on. This version is giving the best of Photoshop CC as the commercial users will also get access to all of Photoshop CC features. It is a tool that lets you edit the existing vector shapes, and make it like the pen tool feature. You can use the shortcut keys(i.e. E) to use the feat. In my opinion, the feat is the best of Photoshop CC when it comes to editing vector shapes.

download noiseware photoshop cs3 32 bit download photoshop untuk windows 7 32 bit download adobe photoshop untuk windows 7 32 bit photoshop 7.0 free download for windows 7 32 bit download aplikasi photoshop gratis untuk windows 7 32 bit photoshop download gratis em portugues completo windows 7 32 bit photoshop download for windows 8.1 32 bit adobe photoshop cc 2014 download 32 bit photoshop 7.0 download for 32 bit photoshop elements 2018 32 bit download

Elements: The non-Photoshop version of Adobe's photo editing tool kit is attractive, easy to use, and inexpensive for nonprofessionals. You cannot edit RAW photos in Elements, so if you plan to shoot in RAW or process your images in-camera, you'll need to opt for Photoshop. Camera Raw: Adobe's Lightroom-style photo management and editing software gives users amazing control over their images. Users can batch-tag images, capture snapshots, and more. You can access the software through a web interface or on a tablet and smartphone. Adobe Lightroom: A version of Adobe's RAW imaging software without the desktop-only beast. Lightroom makes it easy to organize and edit your images. Lightroom's excellent cataloging, editing, and metadata tools have been built into a Web app that lets you access them on a broad range of devices. You can also mark your images with keywords, geotags, and more. **Adobe Photoshop Express** is the photo-editing app that lets you upload, edit, and share photos. If you're not already familiar with the app, you can use a free subscription for 50GB in photo storage. **Adobe Photoshop Stock** has an extensive collection of photos to choose from. You can use the app to download a free library of photos that can be used in your own creative projects without a license. After 15GB of storage is reached, the app will charge you a monthly fee for photo storage in the library, typically about \$10. **Adobe Stock** has access to high-resolution, high-quality images, as well as content from professional designers and creative pros. It has subscriptions ranging from an introductory demo to unlimited downloads of all licensed

stock photos.

Its structure is more intuitive and can be accessed only by clicking the small images, so you do not need to go into the menus, which will start the image or watch. The new tool, Adobe Content-Aware Patch, automatically corrects and fixes the content of the images. For example, if there is a problem in the background of your picture, the tool will copy the face and place it in the face, or fix the problem area of the sky. Getting started with Adobe Photoshop using the basic interface is easier than ever. The latest version of Photoshop has a smart brushes palette that allows you to drag to use a variety of presets. Easily mask layers (using the new matte function), adjust the opacity of layers (such as adjusting the exposure of skin), and even adjust the contrast in many transparencies (such as adjusting the gamma curve). With more advanced textures, you can add filters (such as the add noise filter), create soft edges (such as the kelion eye filter), as well as expand the brushes collection (there are more than 650 brushes). Adobe Photoshop has always been a great photo editor, and it's not surprising that Adobe software is called "the Photoshop family." Adobe Photoshop is available in a variety of digital formats, such as a few years ago, it was a program to make a better type of document, in the current version, it has been turned into a powerful tool for graphic designers who want to use its many features, such as painting, retouching, or even fitting images, it is a good choice for any student. If you use it, you will appreciate the quick responses and easy to create large, complex projects for the first in any path.

<https://soundcloud.com/prozastave1988/guitar-pro-6-sound-bankrar> <https://soundcloud.com/sanelygracjaz/windows-7-ultimate-black-edition-64-bit-iso-format-torrent> <https://soundcloud.com/homgbounebp/filmimpact-transition-pack-2-for-adobe-premiere> <https://soundcloud.com/kozinakorpiow/indian-anthropology-nadeem-hasnain-pdf-download> <https://soundcloud.com/phensakagend1984/computer-aided-thermodynamic-tables-3-catt3-utorrent>

The introduction of the new context-sensitive Content-Aware Move tool allows users to drag and drop as a normal selection tool from the edges of an element. The new tool even uses the object's shape to more accurately position a selection instead of relying on facial features. The Content-Aware Move tool detects certain components of an object and moves accordingly. This technology allows users to move even content and textures to a different location in a space-efficient manner, which may help reduce the number of high-frequency artifacts – render noisiness and moiré – in the final output. The modern web browser is another powerful client that designers need to cater to. Still, having those Photoshop editing features in a browser can save a lot of time and cost. With the new web-centric filters, Photoshop enables designers and developers to edit images more efficiently, cost-effectively and conveniently. These filters are now available as a new cloud-based service called the Adobe Creative Cloud Store . Trust is the most important thing a designer can have at a time when others are often sending a photo as an email attachment. Photoshop's recent update to Content Aware Fill makes it easier than ever to replace objects accurately in a photo. Content Aware Fill removes any background from an image, analyzes the content and then replaces the background with similar objects. It's simple, fast and so accurate that it can even edit cartoon images. Other enhancements to replace objects include new Auto-Blend Options that help users effectively blend the replaced object with the rest of the photo, as well as new tools to allow users to fine-tune the fill.

[release-2023/](https://teenmemorywall.com/photoshop-cc-2019-version-20-with-product-key-keygen-for-lifetime-last-release-2023/)

<https://thegeeleague.com/wp-content/uploads/2023/01/morche.pdf>

[https://cannabisyards.com/wp-content/uploads/2023/01/Photoshop\\_Shapes\\_Pack\\_Free\\_Download\\_LI](https://cannabisyards.com/wp-content/uploads/2023/01/Photoshop_Shapes_Pack_Free_Download_LINK.pdf) [NK.pdf](https://cannabisyards.com/wp-content/uploads/2023/01/Photoshop_Shapes_Pack_Free_Download_LINK.pdf)

<https://f3holycity.com/wp-content/uploads/2023/01/dilkale.pdf>

[https://thesmokymtnlife.com/wp-content/uploads/2023/01/Adobe-Photoshop-CC-2015-Download-Activ](https://thesmokymtnlife.com/wp-content/uploads/2023/01/Adobe-Photoshop-CC-2015-Download-Activation-Code-With-Keygen-lAtest-versIon-2023.pdf) [ation-Code-With-Keygen-lAtest-versIon-2023.pdf](https://thesmokymtnlife.com/wp-content/uploads/2023/01/Adobe-Photoshop-CC-2015-Download-Activation-Code-With-Keygen-lAtest-versIon-2023.pdf)

<https://mylegalbid.com/obtain-photoshop-for-home-windows-7-gratuit-install/>

[http://cubaricosworld.com/wp-content/uploads/2023/01/Photoshop-CC-2018-Version-19-With-Registr](http://cubaricosworld.com/wp-content/uploads/2023/01/Photoshop-CC-2018-Version-19-With-Registration-Code-64-Bits-upDated-2022.pdf) [ation-Code-64-Bits-upDated-2022.pdf](http://cubaricosworld.com/wp-content/uploads/2023/01/Photoshop-CC-2018-Version-19-With-Registration-Code-64-Bits-upDated-2022.pdf)

<https://fam-dog.ch/advert/photoshop-download-link-free-top/>

<https://thecryptobee.com/photoshop-2021-license-key-2023/>

<http://mrproject.com.pl/advert/photoshop-7-0-free-download-softlay-link/>

<https://www.alltagsunterstuetzung.at/advert/instagram-filters-photoshop-download-free-patched-2/>

<https://armslengthlegal.com/wp-content/uploads/2023/01/glefavi.pdf>

<https://terapeutas.shop/wp-content/uploads/2023/01/garnewl.pdf>

[https://trendmicroinstall.com/2023/01/02/download-free-adobe-photoshop-2021-activation-full-produ](https://trendmicroinstall.com/2023/01/02/download-free-adobe-photoshop-2021-activation-full-product-key-new-2022/) [ct-key-new-2022/](https://trendmicroinstall.com/2023/01/02/download-free-adobe-photoshop-2021-activation-full-product-key-new-2022/)

<https://pianoetrade.com/wp-content/uploads/2023/01/Photoshop-Download-Free-Mod-Apk-LINK.pdf> <http://modiransanjesh.ir/download-adobe-photoshop-cs-8-for-windows-7-better/>

[https://audiobooksusa.com/photoshop-2021-version-22-1-0-keygen-for-lifetime-license-key-full-x64-up](https://audiobooksusa.com/photoshop-2021-version-22-1-0-keygen-for-lifetime-license-key-full-x64-updated-2022/) [dated-2022/](https://audiobooksusa.com/photoshop-2021-version-22-1-0-keygen-for-lifetime-license-key-full-x64-updated-2022/)

<https://autko.nl/2023/01/adobe-photoshop-2022-version-23-1-1-serial-key-for-windows-2022/>

<https://ayusya.in/photoshop-2021-version-22-4-2-torrent-activation-code-updated-2022/>

<https://cambodiaonlinemarket.com/wp-content/uploads/2023/01/emmdant.pdf>

[https://www.muslimahcare.com/wp-content/uploads/2023/01/Download-Adobe-Photoshop-Touch-For-](https://www.muslimahcare.com/wp-content/uploads/2023/01/Download-Adobe-Photoshop-Touch-For-Android-9-HOT.pdf)[Android-9-HOT.pdf](https://www.muslimahcare.com/wp-content/uploads/2023/01/Download-Adobe-Photoshop-Touch-For-Android-9-HOT.pdf)

[https://indiebonusstage.com/adobe-photoshop-2021-version-22-4-1-download-license-key-full-activati](https://indiebonusstage.com/adobe-photoshop-2021-version-22-4-1-download-license-key-full-activation-code-with-keygen-for-mac-and-windows-x32-64-last-release-2023/) [on-code-with-keygen-for-mac-and-windows-x32-64-last-release-2023/](https://indiebonusstage.com/adobe-photoshop-2021-version-22-4-1-download-license-key-full-activation-code-with-keygen-for-mac-and-windows-x32-64-last-release-2023/)

[https://medeniyetlerinikincidili.com/wp-content/uploads/2023/01/Adobe-Photoshop-CC-Download-Ser](https://medeniyetlerinikincidili.com/wp-content/uploads/2023/01/Adobe-Photoshop-CC-Download-Serial-Number-Full-Torrent-New-2023.pdf) [ial-Number-Full-Torrent-New-2023.pdf](https://medeniyetlerinikincidili.com/wp-content/uploads/2023/01/Adobe-Photoshop-CC-Download-Serial-Number-Full-Torrent-New-2023.pdf)

<https://www.wangfuchao.com/wp-content/uploads/2023/01/dalipar.pdf>

<https://guest-bloggers.com/wp-content/uploads/qadque.pdf>

<https://foam20.com/wp-content/uploads/2023/01/denlau.pdf>

<https://cefcredit.com/photoshop-download-free-windows-top/>

[https://laponctualite.com/wp-content/uploads/2023/01/Adobe-Photoshop-Styles-Free-Download-2020-](https://laponctualite.com/wp-content/uploads/2023/01/Adobe-Photoshop-Styles-Free-Download-2020-TOP.pdf) [TOP.pdf](https://laponctualite.com/wp-content/uploads/2023/01/Adobe-Photoshop-Styles-Free-Download-2020-TOP.pdf)

[https://www.corsisj2000.it/photoshop-2021-version-22-3-1-activation-code-with-keygen-64-bits-latest](https://www.corsisj2000.it/photoshop-2021-version-22-3-1-activation-code-with-keygen-64-bits-latest-version-2023/)[version-2023/](https://www.corsisj2000.it/photoshop-2021-version-22-3-1-activation-code-with-keygen-64-bits-latest-version-2023/)

<http://raga-e-store.com/wp-content/uploads/2023/01/georreil.pdf>

<https://selectatalent.com/wp-content/uploads/2023/01/glyphi.pdf>

<https://crueltyfreemodels.com/adobe-photoshop-sketch-free-download-for-pc-top/>

<https://exatasolucoes.net/wp-content/uploads/2023/01/lisgui-2.pdf>

[https://annodyne.in/wp-content/uploads/2023/01/Adobe-Photoshop-2021-Version-2211-Download-Acti](https://annodyne.in/wp-content/uploads/2023/01/Adobe-Photoshop-2021-Version-2211-Download-Activation-Code-PCWindows-2022.pdf) [vation-Code-PCWindows-2022.pdf](https://annodyne.in/wp-content/uploads/2023/01/Adobe-Photoshop-2021-Version-2211-Download-Activation-Code-PCWindows-2022.pdf)

[https://www.zper.it/wp-content/uploads/2023/01/Download-Adobe-Photoshop-2021-Version-2243-Life](https://www.zper.it/wp-content/uploads/2023/01/Download-Adobe-Photoshop-2021-Version-2243-LifeTime-Activation-Code-With-Serial-Key-WIN-M.pdf) [Time-Activation-Code-With-Serial-Key-WIN-M.pdf](https://www.zper.it/wp-content/uploads/2023/01/Download-Adobe-Photoshop-2021-Version-2243-LifeTime-Activation-Code-With-Serial-Key-WIN-M.pdf)

<https://huntershineson.com/wp-content/uploads/2023/01/darwal.pdf>

[https://powerzongroup.com/wp-content/uploads/2023/01/Adobe-Photoshop-2021-Version-2200-Free-](https://powerzongroup.com/wp-content/uploads/2023/01/Adobe-Photoshop-2021-Version-2200-Free-License-Key-Incl-Product-Key-WIN-MAC-64-Bits-New.pdf)[License-Key-Incl-Product-Key-WIN-MAC-64-Bits-New.pdf](https://powerzongroup.com/wp-content/uploads/2023/01/Adobe-Photoshop-2021-Version-2200-Free-License-Key-Incl-Product-Key-WIN-MAC-64-Bits-New.pdf)

[https://americanheritage.org/wp-content/uploads/2023/01/Adobe-Photoshop-CC-2015-With-Full-Keyg](https://americanheritage.org/wp-content/uploads/2023/01/Adobe-Photoshop-CC-2015-With-Full-Keygen-WIN-MAC-lifetimE-patch-2023.pdf)

## [en-WIN-MAC-lifetimE-patch-2023.pdf](https://americanheritage.org/wp-content/uploads/2023/01/Adobe-Photoshop-CC-2015-With-Full-Keygen-WIN-MAC-lifetimE-patch-2023.pdf) <https://www.cdnapolicity.it/wp-content/uploads/2023/01/harfal.pdf> <https://katrinsteck.de/wp-content/uploads/mythcai.pdf>

It's been brought back to life as a free app, and we're excited to bring this beloved photo editor to the web. The intention is to let users edit images in the cloud, from anywhere—the web, iOS, or Android. So, whether you're interested in an update, some tutorials, or just want to talk with other designers in the community, come join the discussion. The Photoshop team working on this project is looking for feedback on this design and features. We'll be iterating the design with our users and community for quite some time and will soon lean on the product design community to help pick apart the Photoshop product and tell us where we need to improve. Hey, guess what? We just published our paper on how to build a new website and keep it competitive in 2020! Check it out for ideas on how to improve user experience, accessibility, web performance, and more! And, if you're into design, we're also the ones creating all that cool stuff that you see in our web design courses on Udemy, including our Creative Course on The Elements of Web Design and our Free Photoshop Course. You can also see how we're building out our Creative Cloud web design tool to make it even better. From photo editing to vector tools, web design, web development and more, Photoshop is probably the most popular online graphic design software. It is the professional standard for even the novice designer and is fully featured in a free edition for all users. A more substantial version, Adobe Photoshop CC 2018, is available for the little and big budget alike. There are also a host of lesser-known add-ons such as After Effects, Captivate and Connect, which are widely used on the Internet. However, these applications are optional and not a part of the Photoshop product.